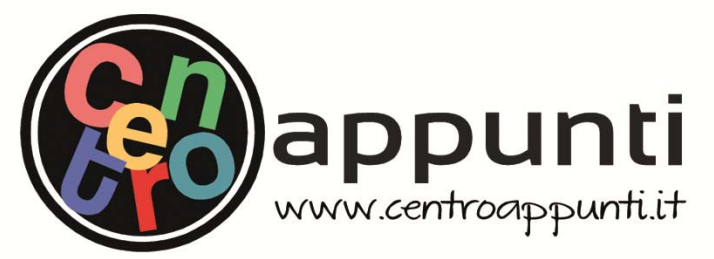

**Corso Luigi Einaudi, 55/B - Torino**

**Appunti universitari Tesi di laurea Cartoleria e cancelleria Stampa file e fotocopie Print on demand Rilegature** 

NUMERO: 2337A ANNO: 2018

# **A P P U N T I**

STUDENTE: Sales Cristian

MATERIA: Idraulica II - Esercitazione - Prof. Bianco

**Il presente lavoro nasce dall'impegno dell'autore ed è distribuito in accordo con il Centro Appunti. Tutti i diritti sono riservati. È vietata qualsiasi riproduzione, copia totale o parziale, dei contenuti inseriti nel presente volume, ivi inclusa la memorizzazione, rielaborazione, diffusione o distribuzione dei contenuti stessi mediante qualunque supporto magnetico o cartaceo, piattaforma tecnologica o rete telematica, senza previa autorizzazione scritta dell'autore.** 

ATTENZIONE: QUESTI APPUNTI SONO FATTI DA STUDENTIE NON SONO STATI VISIONATI DAL DOCENTE. **IL NOME DEL PROFESSORE, SERVE SOLO PER IDENTIFICARE IL CORSO.** 

# **Quaderno delle esercitazioni di Idraulica II**

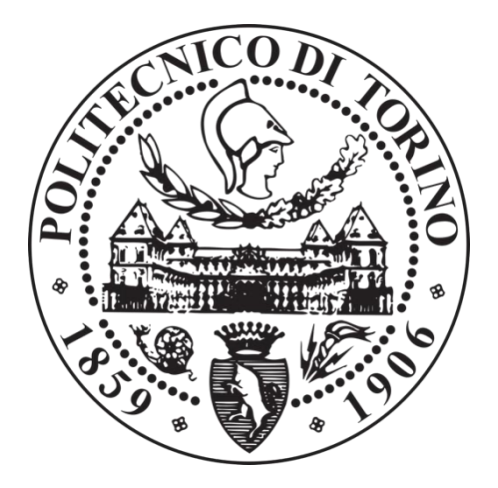

**Corso di laurea magistrale in Ingegneria civile Esame di Idraulica II Prof. Bianco Gennaro A.A. 2017-2018**

**Napoli Roberto** s253675 **Sales Cristian 5246391** 

#### **APPLICAZIONE DEL TEOREMA PI-GRECO**

#### **Caso di legge di resistenza al moto di una corrente a superficie libera defluente su macroscabrezze**

Si intende ricavare con la sperimentazione fisica in laboratorio, la legge di resistenza al moto di una corrente defluente in un canale artificiale di sezione rettangolare larga 10 metri e pendenza del fondo 5% con pareti e fondo in calcestruzzo munito di macroscabrezze costituite da elementi cubici anch'essi in calcestruzzo di lato  $l = 50$  cm disposti secondo la configurazione indicata in figura 1.

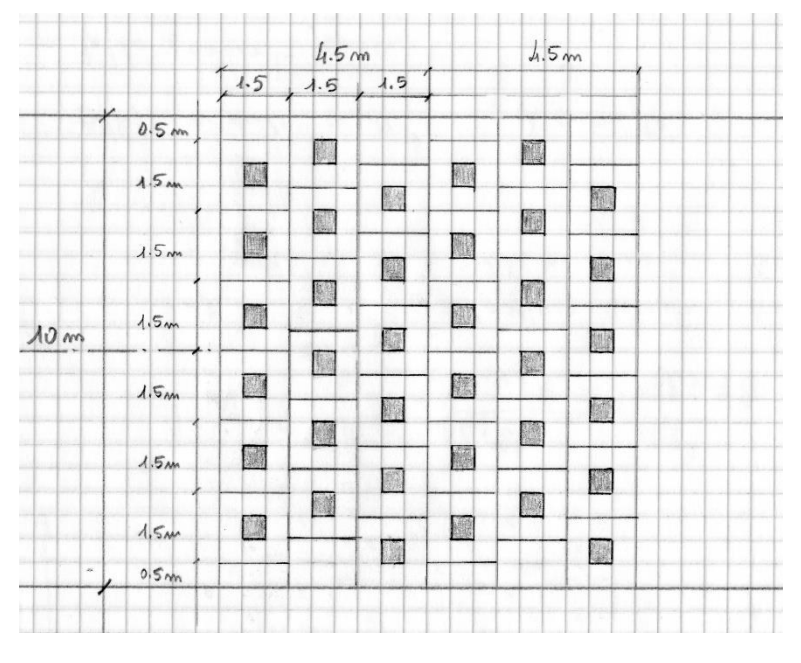

Figura 1

Le correnti defluenti sono caratterizzate da valori di portata per le quali la profondità d'acqua rapportata alla dimensione delle macroscabrezze assume valori compresi tra  $h/1 = 1$  e  $h/1 = 6$  estremi inclusi.

Dopo aver riconosciuto le grandezze fisiche implicate nel fenomeno ricavare, utilizzando il teorema pi greco, la relazione funzionale tra esse e indicare i raggruppamenti dimensionali che si intendono mantenere costanti nella sperimentazione per ricavare i valori di

$$
\frac{\chi}{\sqrt{g}} = \sqrt{\frac{8}{f}}
$$

$$
f_2 = \left(\frac{\tau}{\rho \overline{u}_{m}^2}, \frac{\mu}{\rho \overline{u}_{m}h}, \frac{\Delta}{h}, \frac{gh}{\overline{u}_{m}^2}, \frac{l}{h}, \lambda_{long}, \lambda_{trasy}, conf\right)
$$

dove il termine  $\frac{\Delta}{L}$ è detto **sommergenza relativa,** e ricordando che

$$
\frac{\tau}{\rho \bar{u}_m^2} = \frac{g}{\chi^2} = \frac{f}{8}
$$

e che, per canale rettangolare largo è ancora  $\frac{gh}{\pi^2}$  $\frac{gh}{\overline{u}_m^2} = \frac{i_c}{i_f}$  $\frac{1}{i}$  e χ  $i_{\text{c}} \cong \frac{\text{g}}{\text{g}}$  , si ottiene con qualche facile

trasformazione esplicitando rispetto a g  $\frac{\chi}{\sqrt{ }}$  :

$$
\frac{\chi}{\sqrt{g}} = \sqrt{\frac{8}{\lambda}} = f_3(\text{Re}, \frac{h}{\Delta}, i_f, \lambda_{long}, \lambda_{trasy}, conf)
$$

La resistenza al moto di una corrente a pelo libero in canale con macroscabrezze è quindi funzione di:

- **Re**, cioè del rapporto tra forze viscose e forze inerziali
- $\cdot$   $\frac{\Delta}{1}$  $\frac{1}{h}$ , cioè della sommergenza relativa
- **· i<sub>f</sub>**, cioè della pendenza dell'alveo, perché la corrente a pelo libero è soggetta a  $\bar{g}$

A questo punto si realizza un modello in scala, in laboratorio, che permette di studiare la variazione della resistenza al moto. Il canale artificiale presenta le seguenti caratteristiche:

- pendenza del fondo costante  $i_f$  = 5% = 0,005
- configurazione delle macroscabrezze che si ripete ogni 4,5 m nella direzione del moto, con macroscabrezze rappresentate da cubi di lato ∆=50 cm, con distanza trasversale (pari all'interasse) l=1,5 m, da cui si calcola  $\lambda_{long}$  e  $\lambda_{tras}$

$$
\lambda = \frac{\sum_{i=1}^{2} A_{fi}}{A_{b}} = \frac{18 \times \Delta^{2}}{4.5 \times 10} = \frac{18 \times 0.25}{45} = 0.1
$$

$$
\lambda = \frac{\sum_{i=1}^{2} A_{fi}}{A_{b}} = \frac{36 \times \Delta^{2}}{4.5 \times 10} = \frac{36 \times 0.25}{45} = 0.2
$$

- il rapporto $\frac{h}{h}$  $\frac{1}{l}$  è variabile e si vuole osservare la variazione del regime di moto in funzione di questa<br>I grandezza
- portata Q variabile

Il modello in scala permette di modificare i valori di  $i_f$  e di  $Q$  per far variare la **profondità h** e la **velocità** ̅ della corrente**,** in modo da generare diversi moti turbolenti a cui corrispondono diversi valori di Re**: Re è conseguenza della variazione di Q.**

Si può andare oltre l'aspetto concettuale del fenomeno e verificare effettivamente che il maggiore dispendio di energie si ha per  $\frac{h}{l} = 1$ . Dalla formula di Chezy, assunto c = 65  $m^{\frac{1}{3}}s^{-1}$  :

$$
Q = \Omega \cdot \chi \cdot \sqrt{R i_f} = b y \cdot c y^{\frac{1}{6}} \cdot y^{\frac{1}{2}} \cdot i_f^{\frac{1}{2}} = b \cdot i_f^{\frac{1}{2}} \cdot c \cdot y^{\frac{10}{6}} = k \cdot y^{\frac{5}{3}} = 145.35 \cdot y^{\frac{5}{3}}
$$

Dalla legge di resistenza si valuta direttamente f sostituendo i valori di χ corrispondenti alla y:

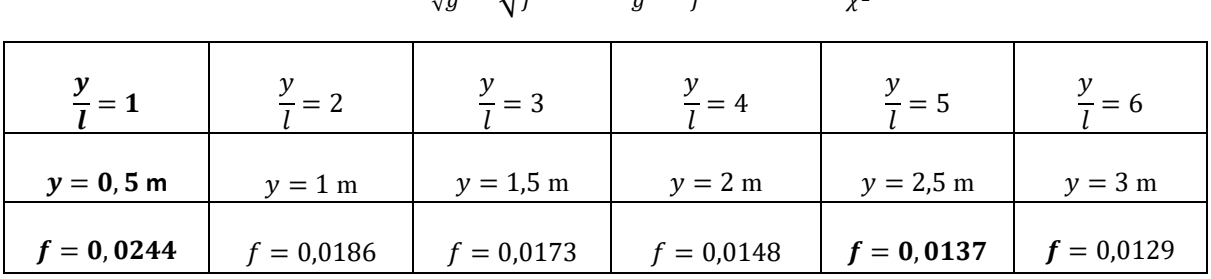

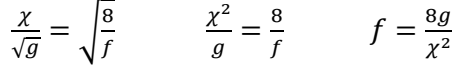

Si può osservare un altro fatto relativamente alla disposizione delle macroscabrezze lungo la direzione del moto: in base alla distanza *l* tra un elemento e l'altro si hanno diverse modalità di dissipazione di energia. In generale avremo che nei primi due casi i sistemi vorticosi si propagano fino in superficie, quindi la superficie libera è molto disturbata, mentre nel terzo caso si perde meno energia, poiché la corrente sovrastante è costretta a cedere energia ai sistemi vorticosi sottostanti.

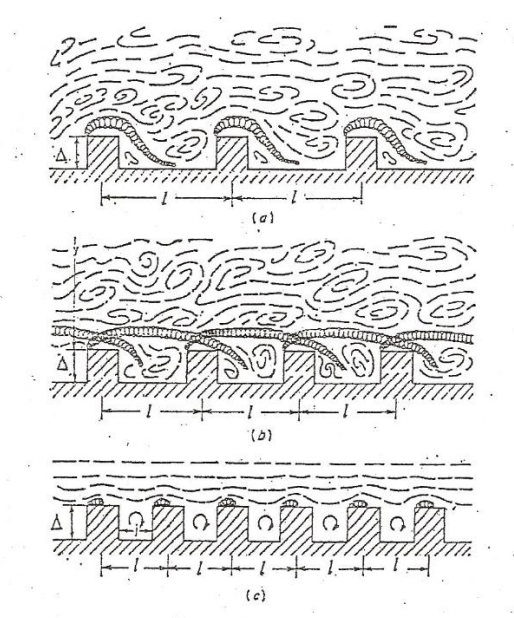

(a) isolated-roughness flow; (b) wake-interference flow; (c) quasi smooth flow.

2. Il modello in scala disponibile in laboratorio ha larghezza pari a 1 m e lunghezza 20 m e vuole rappresentare l'originale, che ha larghezza 10 m e lunghezza non definita, per cui assumiamo un modello non distorto con fattore di scala **λ = 1/10**: *modello fisico a Fr=cost geometricamente simile.* Adottiamo questo **modello parziale** perché è stato empiricamente provato che è possibile impiegare un modello a similitudine completa solo con un fattore di riduzione pari a  $\lambda$ =1 (che non è ragionevole per un modello, essendo compito di questo ridurre la scala). Per un modello a similitudine parziale, mantenendo costante la viscosità dei liquidi (e quindi la natura dei liquidi stessi) nell'originale e nel modello, è possibile mantenere solo un altro numero costante oltre al

Da un'osservazione grafica si può notare che la legge di resistenza che più si avvicina alla curva interpolante tracciata, e che quasi coincide con essa, è la relazione di **Graf et al**. D'altra parte il campo di applicazione di questa legge è quello della sommergenza medio-bassa, che è proprio l'intervallo di grandezze che abbiamo analizzato.

4. Dalla tabella fornita sappiamo che nel campo  $4 < \frac{h}{l}$  $\frac{h}{l}$   $<$  20 la legge di resistenza è espressa dalla

relazione

 $\frac{8}{6}$  = 5.96  $\left(\frac{h}{6}\right)^{0.15}$ I J  $\left(\frac{h}{h}\right)$ l  $=\sqrt{\frac{8}{f}}$  = 5.96  $\left(\frac{h}{l}\right)$ *h*

 $\frac{\chi}{\sqrt{2}} = \sqrt{\frac{8}{c}} = 5.96 \left( \frac{h}{h} \right)$  da cui si ricava il valore del coefficiente c di Strickler,

applicando, appunto, la relazione di Strickler  $\mathsf{I}$  $\mathsf{I}$ 

*<sup>g</sup> f*

$$
\left(\frac{8}{f}\right)^{1/2} = \frac{cR^{1/6}}{\sqrt{g}}
$$
, dove R =  $\frac{h}{l}$  \*  $l = h$ 

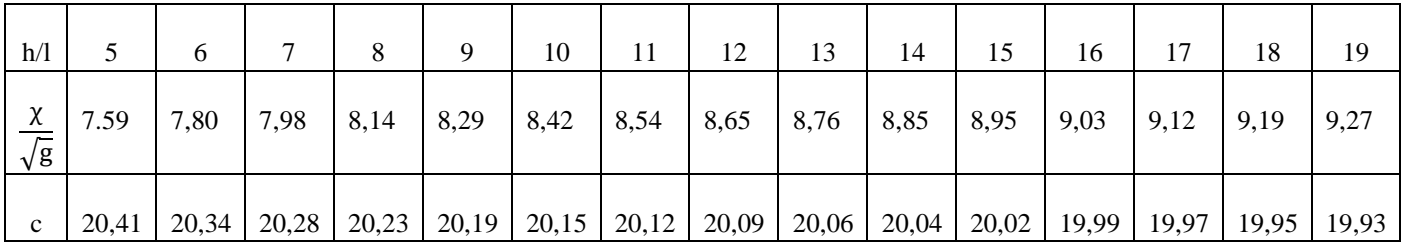

**Il valore medio di c di Strickler è c = 20** −  **che è un valore basso, pertanto corrisponde ad una scabrezza elevata.**

Da questo risultato si possono ricavare anche il  $d_{50}(mm)$  e il  $d_{90}(mm)$  cioè i diametri del materiale d'alveo a cui corrisponde un passante al 50% e 90% relativi ad un'analisi granulometrica:

dalle formule di Strickler 21,1  $d_{50}^6$ 1 6 si ricava  $d_{50} = 1,38$  mm  $c = \frac{26}{1}$  $d_{90}^6$ 1 6 si ricava  $d_{90} = 4,83$  mm

Nel caso in questione il nodo idraulico è complicato in quanto vi è la presenza di due ponti con fondazioni in alveo di forma differente (varierà quindi il coefficiente di forma perché la corrente avrà più difficoltà a trovare un passaggio).

**1)** Operativamente costruiamo dapprima un **modello geometricamente simile** (non sarà presente una scala delle pendenze), dove **ipotizziamo** una scala delle lunghezze  $\lambda_x = \frac{1}{10}$  $\frac{1}{100}$ .

 La sezione dell'alveo è larga assimilabile ad una sezione cilindrica rettangolare larga, dove  $R \approx y$ .

Nota la portata Q= 3291 m<sup>3</sup>s<sup>-1</sup> ,  $Q = Ω · χ · \sqrt{Ri_f} = by · cy^{\frac{1}{6}} · y^{\frac{1}{2}} · i^{\frac{1}{2}}$ 1  $i_f^2 = b \cdot i_f^2$ 1  $\frac{1}{2} \cdot c \cdot y^{\frac{10}{6}} = k \cdot y^{\frac{5}{3}}$ 3

dove:

- Ω è l'area della sezione
- χ è il coefficiente di scabrezza
- R è il raggio idraulico (per ipotesi assimilabile a y, tirante idraulico)
- $\bullet$  i<sub>f</sub> è la pendenza del fondo
- c è il coefficiente di scabrezza di Gauckler-Strickler tabulato in funzione della parete

Si risolve l'equazione in funzione di y ricavando un tirante idraulico pari a y= $\left(\frac{3293}{268.2}\right)$  $\frac{(3293)}{(268.33)}$ <sup>3/5</sup> ~ 4,5 m. L'acqua passerà quindi nel corso con profondità 4,5 metri.

Per una maggiore precisione si potrebbe valutare il Raggio idraulico R= $\frac{\Omega}{B} = \frac{b*y}{b+2}$  $\frac{b+y}{b+2y}$  come rapporto tra area e contorno bagnato, quindi ricalcolare Q con il nuovo R per valutare l'errore commesso, ma facciamo valere l'approssimazione ipotizzata  $R \approx v$ .

Costruiamo quindi una tabella partendo da un tirante di 4,5 m e terminando con uno di 1 m e valutiamo le relative portate, velocità medie, numero di Froude, numero di Reynolds, coefficiente di scabrezza, e indice di resistenza.

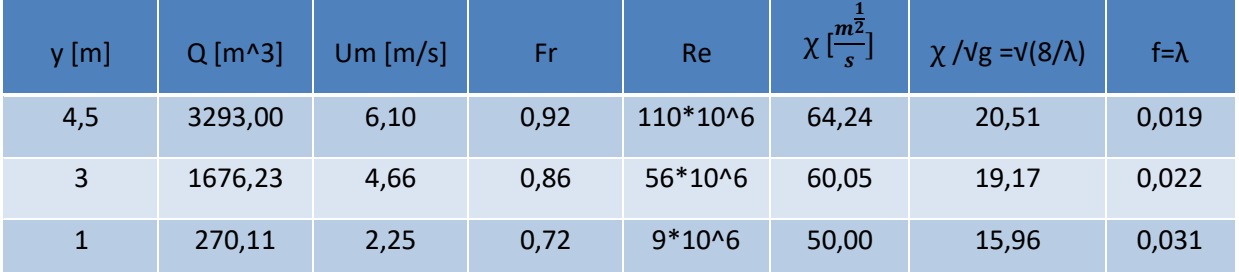

Notiamo che il numero di Froude è minore di 1 quindi siamo in regime di **corrente lenta** (anche se 1 segna il passaggio tra correnti lenti e veloci quindi siamo quasi in una zona intermedia). La differenza tra queste è che una corrente veloce che urta una superficie genera delle onde che creano disturbo al moto, mentre una corrente lenta si modifica a valle, prima dell'ostacolo.

Dai valori di f=λ sulle ordinate e Re sulle ascisse otteniamo informazioni su $\frac{\varepsilon}{D} = \frac{\varepsilon}{4}$  $\frac{c}{4y}$ :

$$
\frac{\lambda_u^2}{\lambda_{\chi}^2 \cdot \lambda_R} = n \qquad \text{dove } \lambda_R = \frac{R_m}{R_0} = \frac{\lambda_{\chi} \cdot R_0}{R_0} \qquad \text{e} \qquad \lambda_u^2 = \lambda_{\chi}
$$
\n
$$
\frac{\lambda_{\chi}}{\lambda_{\chi}^2 \cdot \lambda_{\chi}} = n \qquad \text{da cui } \lambda_{\chi} = n^{-\frac{1}{2}}
$$
\n
$$
\lambda_{\chi} = n^{-\frac{1}{2}} = \frac{\chi_m}{\chi_0} = \sqrt{\frac{8}{\lambda_m}} \cdot \sqrt{\frac{\lambda_0}{8}} \qquad \frac{\lambda_m}{\lambda_0} = \left(n^{-\frac{1}{2}}\right)^2 = n \qquad \lambda_m = n \lambda_0
$$

Possiamo ora valutare come si modificano Re e f nel modello distorto nel caso y=4,5m:

 $f_m = \lambda_m = n \lambda_0 = 2 \cdot 0.019 = 0.038$  $Re_m = Re_0 \cdot \lambda_{Re} = 110 \cdot 10^6 \cdot \left(\frac{1}{60}\right)$ 3  $^2 = 236,682 \cdot 10^3 \approx 237000$ 

dove 
$$
\lambda_{R_e} = \frac{Re_m}{Re_0} = \lambda_u \cdot \lambda_y = \lambda_y^{\frac{3}{2}} = n^{\frac{3}{2}} \cdot \lambda_x^{\frac{3}{2}} = \left(2 \cdot \frac{1}{120}\right)^{\frac{3}{2}} = \left(\frac{1}{60}\right)^{\frac{3}{2}}
$$

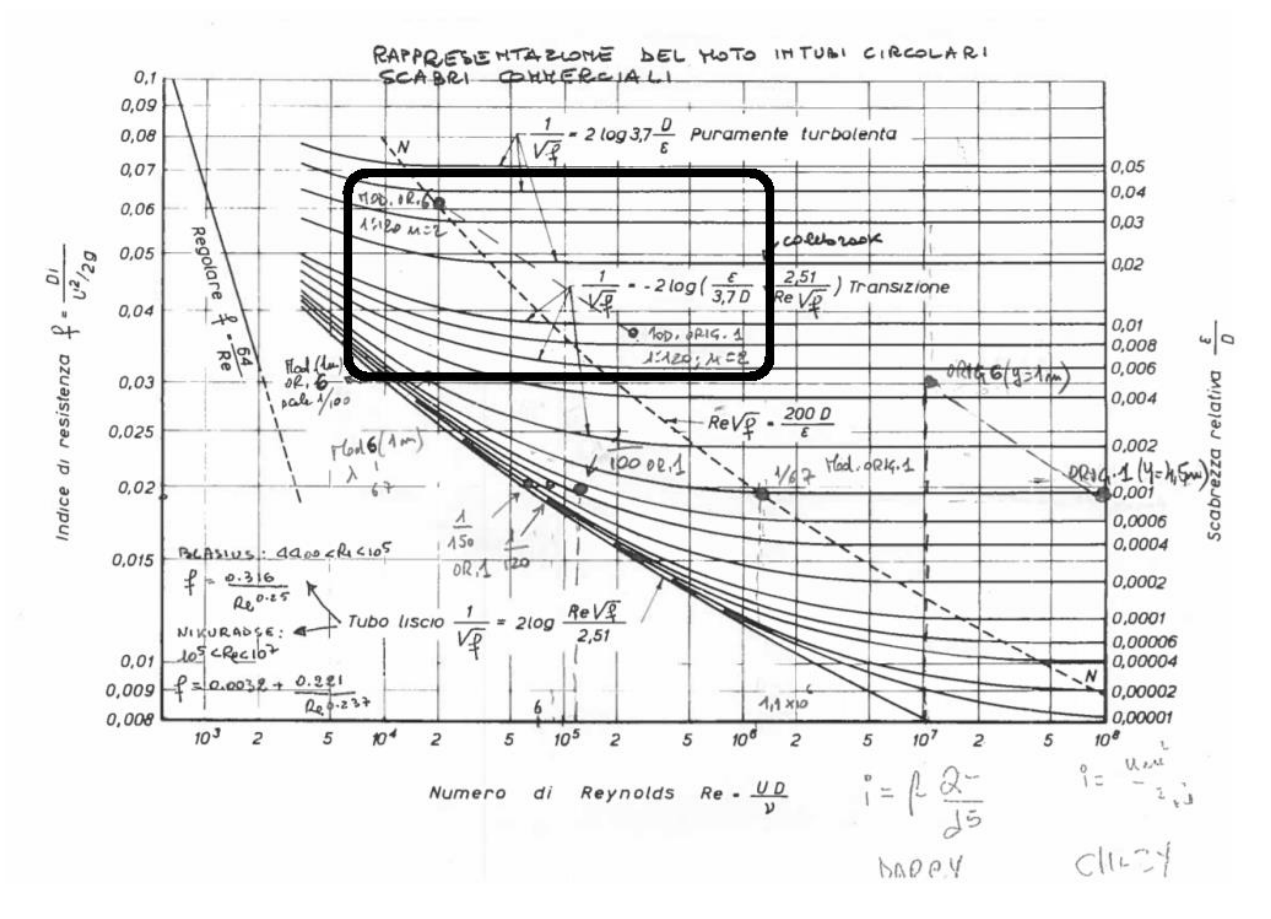

Con questi valori di  $f_m$  e  $Re_m$  ci si trova in una zona di tubo scabro e il moto turbolento è completamente sviluppato, il che va bene per mantenere la similitudine meccanica. Ragionando allo stesso modo per un tirante pari a y=1m otteniamo  $f_m = 0.0628$  e  $Re_m = 19400$ .

Si può concludere che per tiranti compresi tra 1 e 4,5 metri il modello presenta sempre punti nella zona di tubo scabro a moto turbolento completamente sviluppato (giacenti sulla retta tratteggiata indicata) e **il modello** distorto con  $\lambda_{\text{x}} = \frac{1}{12}$  $\frac{1}{120}$  ed n=2 è quindi correttamente progettato.

#### **ONDE DI TRASLAZIONE A FRONTE RIPIDO**

Il canale alimentatore di una centrale idroelettrica ad acqua fluente ha sezione rettangolare larga b=10 m e pendenza del fondo i<sub>f</sub> = 0.002. Il coefficiente di scabrezza di Manning è n=0.02 m<sup>- $\frac{1}{3}$ s.</sup>

In condizioni di normale funzionamento le macchine turbinano 40 m<sup>3</sup>/s e tale è la portata defluente nel canale in condizioni di moto uniforme.

La variazione di carico nella rete richiede di turbinare solo  $0.5 \text{ m}^3/\text{s}$ . Ciò comporta la chiusura delle paratoie regolatrici della portata con conseguente riduzione di  $\Delta Q$ = -39,5  $m^3/s$  in brevissimo tempo, tanto da legittimare la schematizzazione di chiusura istantanea.

Determinare la celerità delle onde a monte e a valle delle paratoie.

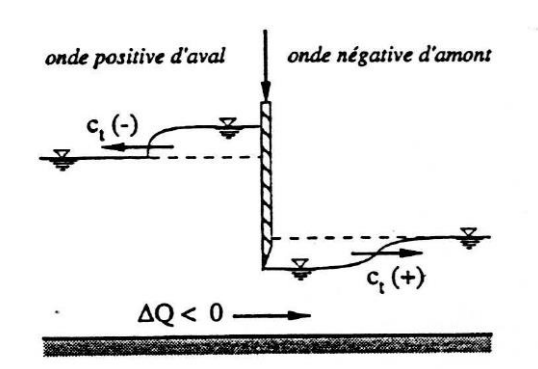

#### fermeture d'une vanne

Esistono particolari onde che muovono con celerità rilevante a seguito di manovre ad alta velocità sui dispositivi mobili (in questo caso una paratia), chiamate onde a fronte ripido, che consentono di gestire la portata e quindi la richiesta d'acqua all'interno della rete di distribuzione.

La manovra di chiusura, schematizzata in figura, comporta un decremento di portata verso valle ΔQ<0, con conseguente innalzamento del pelo libero a monte della paratoia e abbassamento a valle: si generano due onde in queste direzioni, con celerità diverse, in particolare l'onda da valle, verso monte, sarà definita positiva (sopra il pelo libero dopo la manovra) e l'onda da monte, verso valle, sarà negativa (sotto il pelo libero dopo la manovra).

I dati che conosciamo dell'alveo sono:

- Alveo rettangolare largo, quindi possiamo assumere  $R \approx y$
- Larghezza canale b=10 m
- Pendenza del fondo  $i_f = 0.002$
- Coefficiente di scabrezza di Manning n=0.02  $m^{-\frac{1}{3}}s$
- Coefficiente di scabrezza di Gauckler-Strickler c =1/n =1/0.02 =50  $\mathrm{m}^\frac{1}{3} \mathrm{s}^{-1}$
- Portata turbinata in condizioni di moto uniforme  $Q = 40 m^3/s$

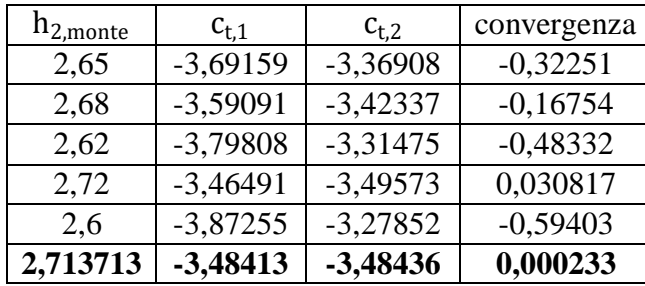

Attraverso la funzione ricerca obiettivo si determina il valore di altezza della corrente a monte della paratoia dopo la manovra,  $h_2 = 2$ , 71  $m$ . Quest'onda si propaga verso monte (negativa) e possiede una celerità che vale, in modulo,  $c_t = 3$ , 48 m/s.

Si può osservare come il valore  $c_t$  sia molto diverso da quello ottenuto per piccole perturbazioni e che, per questo motivo, non si può adottare tale modello:

$$
c_{t} = u_{1} - \sqrt{g \cdot h_{1}} = 2{,}53 - \sqrt{9{,}81 \cdot 1{,}58} = -1{,}41 \text{ m/s}
$$
\na) **Onde positive d'aval**\nb) **Onde négative d'amount**\n
$$
c_{t} \underbrace{(-)}_{h_{1}} \underbrace{\frac{\sqrt{g}}{U_{1}(\frac{t}{t})}}_{h_{1}} \underbrace{(\frac{1}{2} \underbrace{(-)}_{h_{1}} \underbrace{\frac{\sqrt{g}}{U_{1}(\frac{t}{t})}}_{\text{intumescence}}) \underbrace{(\frac{1}{2} \underbrace{(-)}_{h_{1}} \underbrace{\frac{\sqrt{g}}{U_{1}(\frac{t}{t})}}_{\text{intumescence}}) \underbrace{U_{1}(\frac{t}{t})}_{\text{intual}}
$$
\n
$$
Q = Q + \Delta Q
$$
\n
$$
\Delta Q < 0
$$
\n
$$
c_{t}(-) = U_{1} - \sqrt{gh_{1}} \sqrt{(h_{2}/2h_{1})(1 + h_{2}/h_{1})}
$$
\n
$$
c_{t} (+) = U_{1} + \sqrt{gh_{1}} \sqrt{(h_{2}/2h_{1})(1 + h_{2}/h_{1})}
$$

Analogamente, per l'onda che muove verso valle (schema *b* nella figura) si procede impostando la ricerca obiettivo del valore che eguaglia le due espressioni (facendo attenzione al segno positivo dell'onda verso valle):

$$
c_{t,1} = \frac{\Delta Q}{\Delta S} = \frac{\Delta Q}{(h_2 - h_1) \cdot b} = \frac{-39,5}{(h_2 - h_1) \cdot 10} = -\frac{3,95}{h_2 - 1,58}
$$

$$
c_{t,2} = u_1 + \sqrt{g \cdot h_1} \cdot \sqrt{\frac{h_2}{2h_1} \cdot \left(1 + \frac{h_2}{h_1}\right)} = 2,53 + \sqrt{9,81 \cdot 1,58} \cdot \sqrt{\frac{h_2}{2 \cdot 1,58} \cdot \left(1 + \frac{h_2}{1,58}\right)}
$$

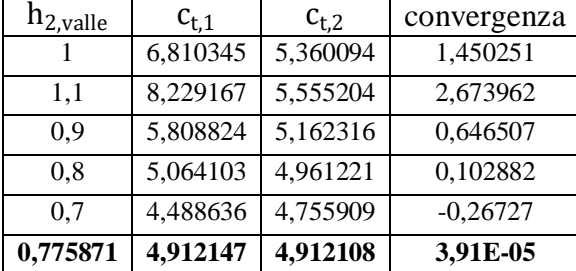

Il valore di altezza della corrente a valle della paratoia dopo la manovra è quindi  $h_2 = 0$ , 78 m. Quest'onda **si propaga verso valle** (positiva) e possiede una celerità che vale, in modulo,  $c_t = 4$ , 91 m/s.

#### *I esercizio*

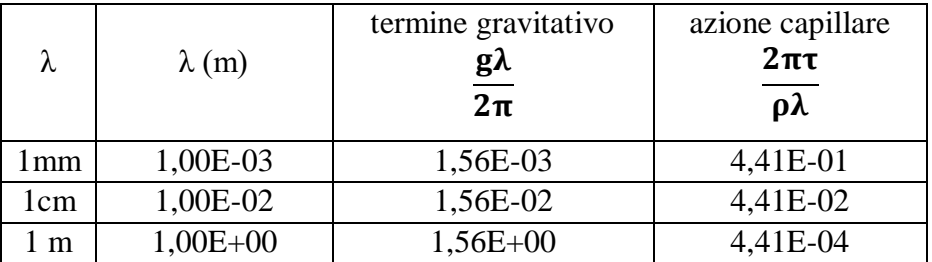

Dai risultati ottenuti si può immediatamente osservare che al crescere della lunghezza d'onda il termine gravitativo aumenta (trovandosi λ al numeratore) mentre il termine dovuto alle onde di capillarità diminuisce (λ al denominatore), entrambi in modo lineare, dato che λ è alla prima potenza. In particolare:

- Per λ=1mm il termine capillare supera il termine gravitativo di due ordini di grandezza, per cui il moto sarà molto influenzato dall'effetto della tensione superficiale;
- Per λ=1cm i due termini hanno stesso ordine di grandezza;
- Per λ=1m pesa maggiormente il termine gravitativo e non si risente dell'effetto capillare, che dà un contributo di quattro ordini di grandezza inferiore.

Si può quindi affermare che oltre il cm di lunghezza d'onda tende a ridursi l'azione della tensione superficiale.

Il valore per il quale i due termini hanno lo stesso peso è, come appena visto, nell'ordine del cm. Più precisamente vale:

$$
\frac{g\lambda}{2\pi}=\frac{2\pi\tau}{\rho\lambda}\qquad \lambda^2=\frac{(2\pi)^2\tau}{\rho g}\qquad \lambda=2\pi\cdot\sqrt{\frac{\tau}{\gamma}}=2\pi\cdot\sqrt{\frac{7\cdot10^{-2}}{997\cdot9,81}}=0,0168\;m=1,68\;cm=\lambda_c
$$

che corrisponde al valore di  $\bm{\lambda_c}$  associato al minimo della curva di  $\mathbf{c^2}.$ 

#### *II esercizio*

Per il calcolo di c si sceglie l'espressione più adeguata all'ordine di grandezza di  $\lambda$ , in base a tgh(mH)

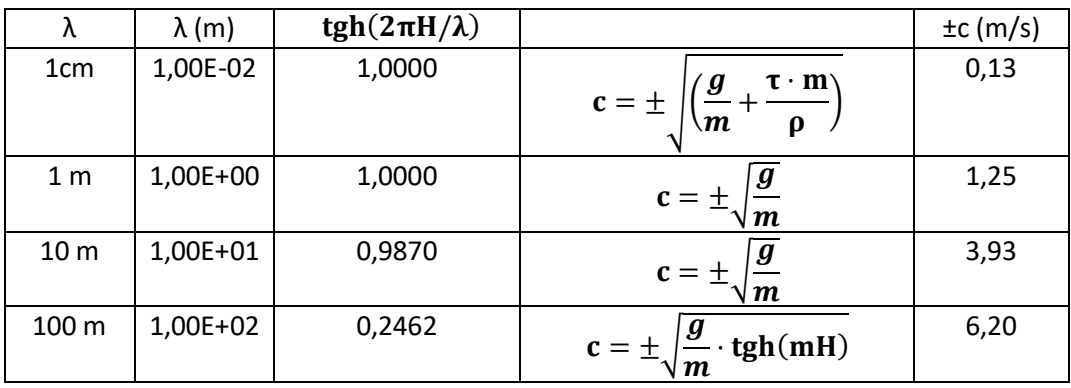

Come osservato nell'esercizio precedente, oltre la scala del cm il termine capillare perde di peso e non viene preso in considerazione. Si può inoltre osservare che il termine  $tgh(mH)$  assume valore diverso da 1 solo per lunghezze d'onda elevate, ovvero per le onde lunghe.

$$
t - t_0 = \frac{2A}{m \cdot \omega \cdot \sqrt{2g}} \cdot \left( H^{\frac{1}{2}} - z^{\frac{1}{2}} \right)
$$

$$
T = \frac{2 \cdot S \cdot H}{m \omega \sqrt{2gH}}
$$

Si può osservare che il serbatoio si svuota in un tempo doppio di quello necessario a smaltire lo stesso volume  $\Delta V$ , con portata costante  $Q = m \cdot \omega \cdot \sqrt{2gH}$ , questo significa che **la portata diminuisce al diminuire del carico nel tempo**.

Il moto vario che si sviluppa può essere descritto come una **successione di moti permanenti**, e questo modello è tanto più efficace quanto più lentamente avviene lo svuotamento.

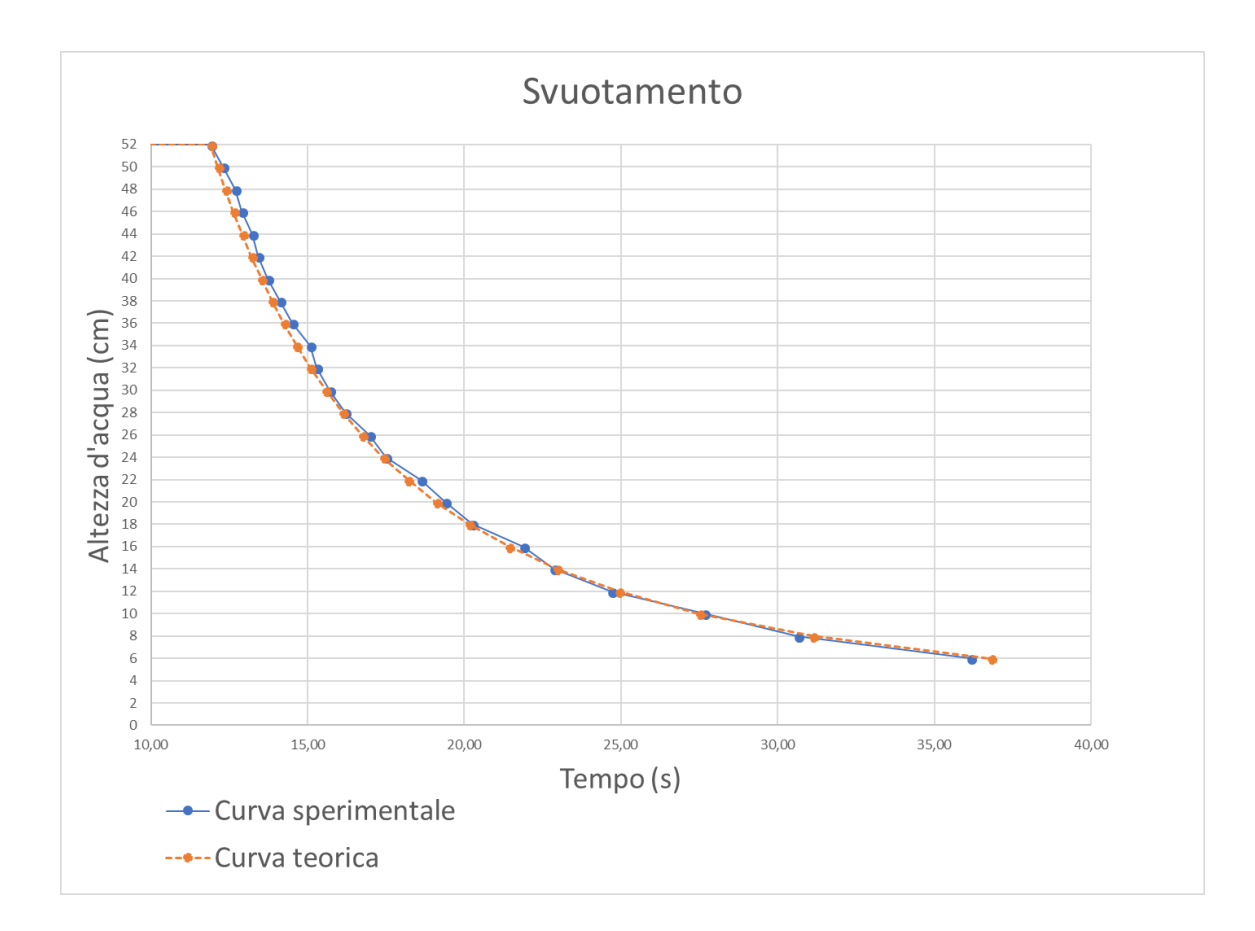

Mettendo a confronto le **altezze sperimentali** e le **altezze teoriche** si ottengono le curve sopra riportate: si può osservare come il modello descriva bene la realtà per quasi tutto il fenomeno, infatti il fluido dissipa energia e consente l'applicazione del teorema di Bernoulli, mentre quando il serbatoio è quasi del tutto svuotato le curve si allontanano, a causa delle tensioni che si creano sul lato inferiore tra il fluido e la parete, che rallentano il moto delle particelle verso il foro (pertanto il modello non descrive bene quest' ultimo tratto).

1) Valutazione del carico all'otturatore per gli istanti di fase intera e di metà fase:

ci si riferisce alla **sezione X=0** che risulta essere la più sollecitata, a cui corrispondono gli intervalli di tempo  $\Delta t$  (durata del colpo d'ariete diretto) maggiori. Qualsiasi altra sezione è caratterizzata da intervalli inferiori, ciò significa che **lungo la condotta il colpo d'ariete diminuisce**.

Calcoliamo la velocità media in condizione uniforme e la celerità della perturbazione, che valgono rispettivamente:

$$
u_0 = \frac{Q_0}{\Omega} = \frac{Q_0}{\pi \frac{D^2}{4}} = 2{,}55 \, \text{m/s}
$$
\n
$$
a = \sqrt{\frac{1}{\frac{\rho D}{E s} + \frac{\rho}{\varepsilon}}} = 1043 \, \text{m/s}
$$

#### **Istanti di fase intera**

Il problema si risolve con le equazioni concatenate di Allievi, cioè un sistema di n equazioni, dove n è il numero di fasi necessarie per la chiusura (4)+2.

$$
\begin{cases} z_1^2 - 1 = 2\sigma(1 - \eta_1 z_1) \\ z_{n+1}^2 + z_n^2 - 2 = 2\sigma(\eta_n z_n - \eta_{n+1} z_{n+1}) \end{cases}
$$

Scrivendo le 6 equazioni concatenate si ottiene l'andamento del carico in funzione del tempo. Per la prima si calcola  $\rm z_1^2$  e da questo si ottengono due radici (di cui una si trascura perché negativa). Con questo valore si calcola  $h_1$  e si sostituisce nella seconda equazione, poi si ripete il procedimento:

$$
\sigma = \frac{a \cdot u_0}{2 \cdot g \cdot h_0} = 0.339
$$

$$
z_1^2 - 1 = 2 \cdot 0,339 \left( 1 - \frac{3}{4} z_1 \right) \qquad z_1 = 1,066 \text{ V } z_1 = -1,547
$$
  

$$
z_1^2 = \frac{h_1}{h_0} \qquad h_1 = 1,136 \cdot h_0 = 454,33 \text{ m}
$$

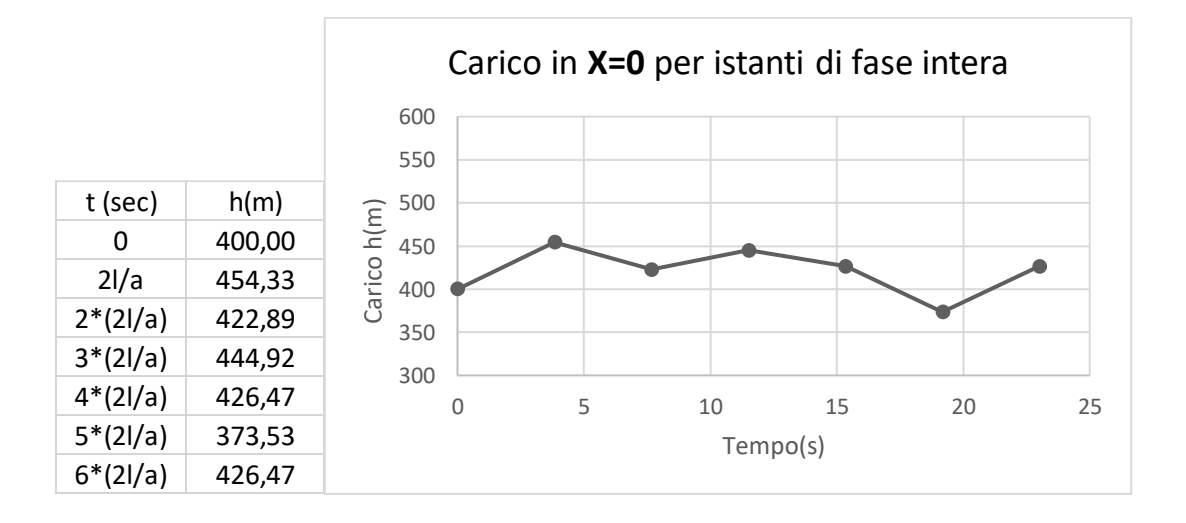

 Come si evince dai valori del carico, nelle fasi 4, 5 e 6 i valori sono gli stessi in modulo, ma alternati. Questo significa che nell'istante di chiusura si genera un'**onda di oscillazione** 

**intorno al valore**  $h_0$ **,** con periodo pari a due fasi  $\mathbf{T} = 2 \left( \frac{2\mathbf{I}}{2} \right)$  $\left(\frac{21}{a}\right)$ , che permane nel tempo.

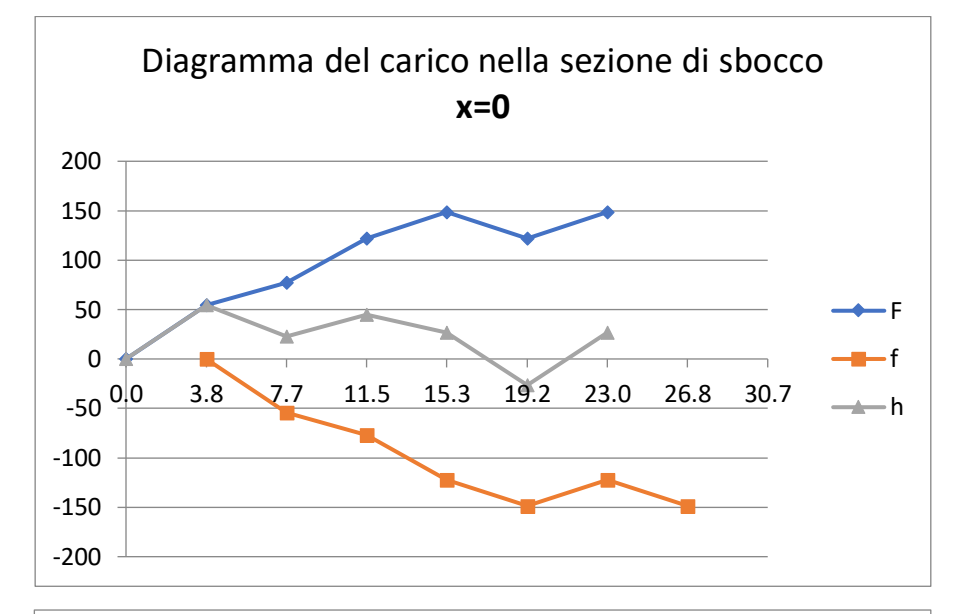

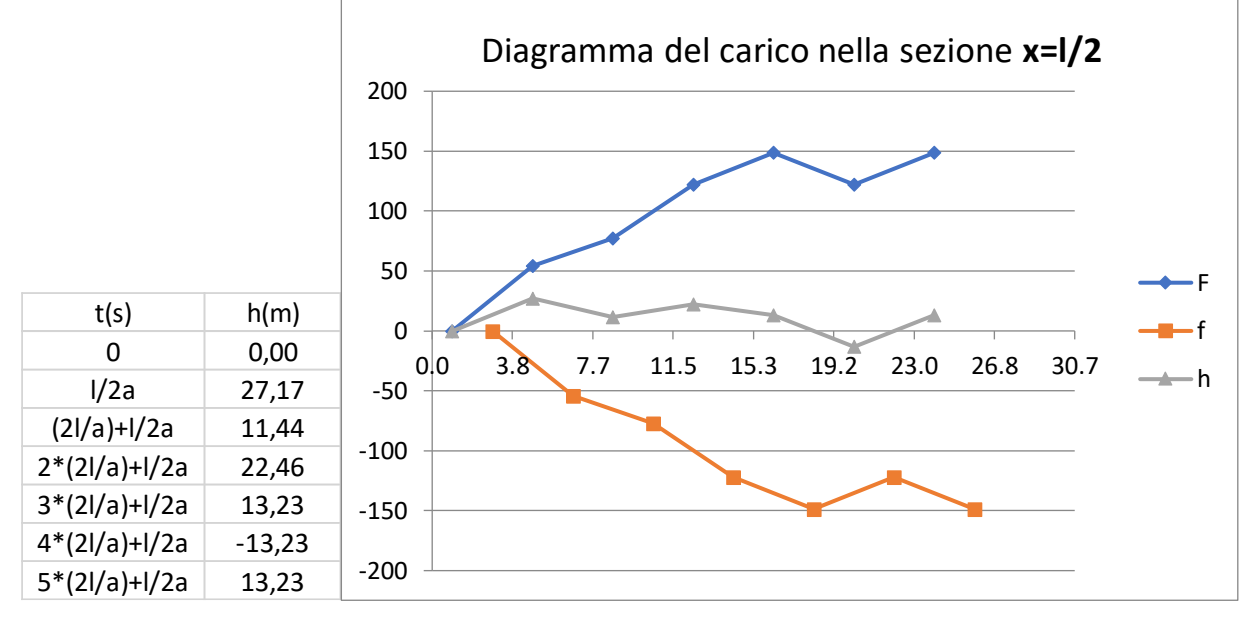

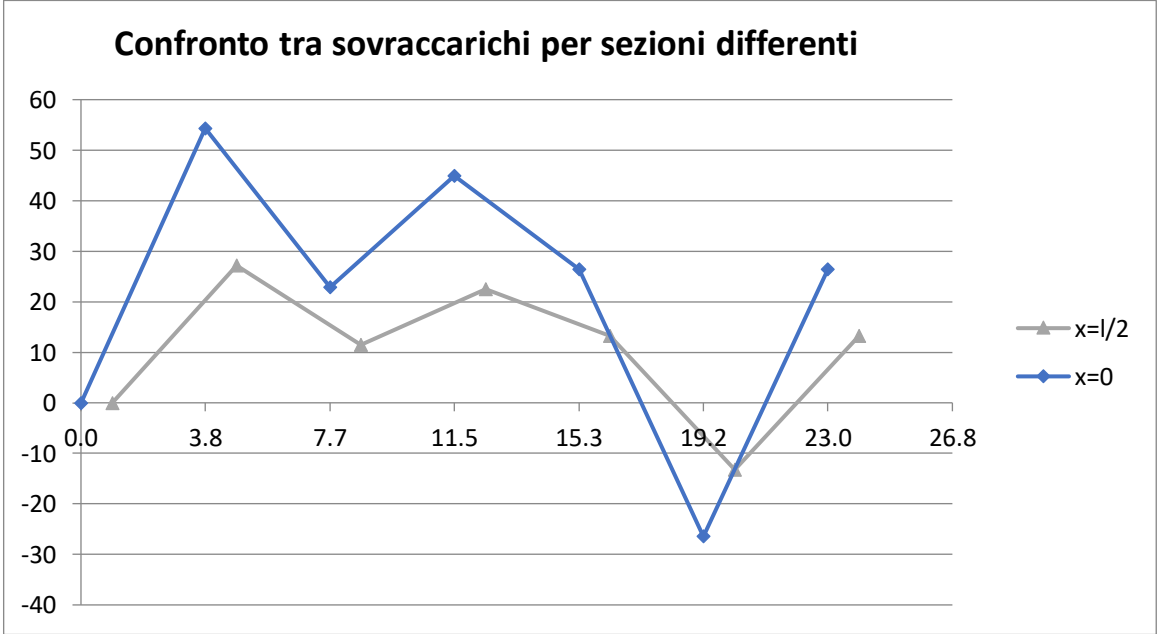

#### **TRASPORTO SOLIDO**

Un tratto di corso d'acqua pedemontano a sezione rettangolare larga 40 m e con pendenza media del fondo  $i_f = 1\%$  è caratterizzato da materiale al fondo di grossa pezzatura descritto dai seguenti diametri caratteristici:

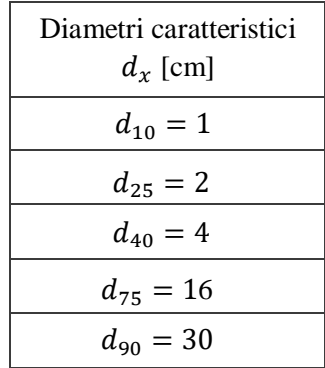

da assumersi come limite superiore di ciascuna classe granulometrica (ad es.  $d_{10}$  è il limite sup.

della I classe,  $d_{25}$  è il limite sup. della II classe e così di seguito). Per tale materiale è  $\gamma_s = 2650 \cdot$ 9,81 *N*/ $m^3$  e l'angolo di attrito interno è  $\varphi = 30^\circ$ .

A seguito di una piena i tiranti idrici crescono dal valore 0.5 m a 2 m linearmente nel tempo di 8 ore, per poi decrescere al valore iniziale di 0.5 m nelle successive 16 ore.

Dopo aver stimato i valori dei diametri  $d_{30}$  e  $d_{50}$ , ricavare:

- 1. i1 valore del diametro di moto incipiente correlato ai tiranti idrici 0.5 m, 1 m, 1.5 m e 2 m adottando  $\vartheta_{cr} = 0.06$  senza alcuna correzione, riconoscendo le classi granulometriche in movimento;
- 2. confrontare i precedenti risultati con quelli che si ricavano ipotizzando  $\vartheta_{cr} = 0.047$  corretto per tener conto dell'azione della pendenza e della sommergenza relativa sulle condizioni di moto incipiente, argomentando sulla trascurata correzione relativa a1l'hyding.

Con riferimento al tirante idrico  $Y = 2$  m, ricavare:

- 3. il valore  $d_{50}^*$  del miscuglio granulometrico in moto;
- 4. lo spessore medio  $Y_s$  dello strato di materiale in movimento al fondo della corrente;
- 5. l'esistenza di barre come forme di fondo, la relativa ampiezza e la massima profondità di scavo rispetto alla quota media del fondo;
- 6. il valore del massimo trasporto solido relativo a ciascuna classe granulometrica in movimento e quello totale per unità di larghezza utilizzando le formule di Meyer-Peter e Pezzoli;
- 7. la concentrazione di materiale in seno alla corrente.

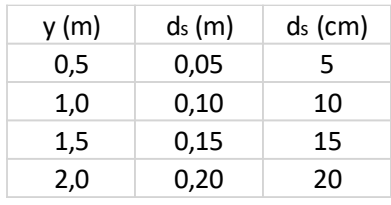

2) Qualora la **pendenza del fondo** sia notevole, nel bilancio delle forze agenti sulla particella di materiale solido deve essere introdotta la componente della forza peso nella direzione del moto. Questo porta alla seguente correzione del valore di  $\vartheta_{cr}$ , dove  $\alpha$  è la pendenza del fondo e  $\varphi$  l'angolo di attrito interno del materiale che costituisce il fondo. Essendo  $t g\alpha = 0.01$ , allora sin $\alpha = 0.01$  e  $\cos \alpha = 1$ 

$$
corr_{\alpha} = \cos \alpha - \frac{\sin \alpha}{tg \varphi} \approx 1 - \frac{0.01}{0.5773} = 0.98
$$

Nella teoria di Shield si assume che la scabrezza relativa sia sufficientemente piccola, tale cioè da ammettere l'esistenza di uno strato di turbolenza di parete in cui valga la legge logaritmica. Spesso, tuttavia, la dimensione dei grani è dello stesso ordine di grandezza del tirante idrico Y; si dice allora che la **sommergenza relativa** ∕ è bassa. In queste condizioni in prossimità del fondo si forma uno strato di mescolamento, strato che è dominato dalle scie create dagli elementi di scabrezza e che è di spessore confrontabile con il tirante idrico. La mobilità dei grani, allora, si riduce sensibilmente. La seguente relazione empirica (Armanini) permette di tenere conto di questa riduzione:

$$
\left(1+0.67\frac{d}{Y}\right)
$$

che si valuta alle diverse profondità ottenendo:

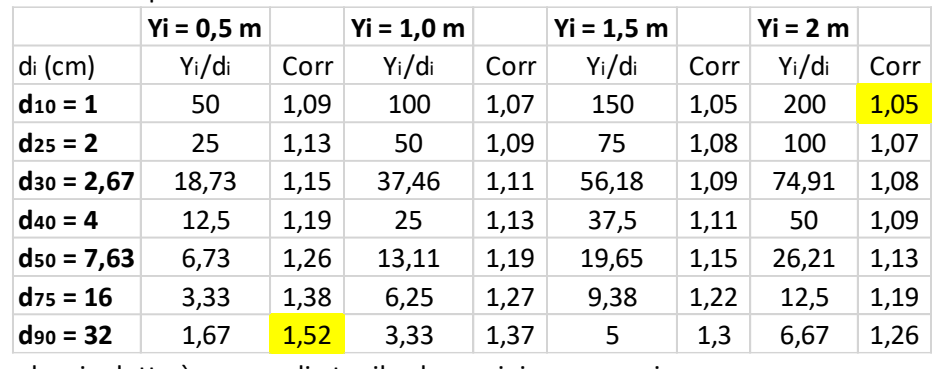

La correzione che si adotta è una media tra il valore minimo e massimo:

$$
corr_{Y/d} = \frac{1,05 + 1,52}{2} = 1,28
$$

da cui risulta infine che la correzione non apporta modifiche al valore di  $\vartheta_{cr}$  adottato al punto precedente:

 $\vartheta_{cr} = \vartheta_{cr,0} \cdot corr_{\alpha} \cdot corr_{Y/d} = 0.047 \cdot 0.98 \cdot 1.28 = 0.059 \approx 0.06$ 

In presenza di granulometria del fondo non omogenea, la condizione di moto incipiente delle singole particelle è sensibilmente influenzata dalla non-uniformità delle dimensioni del materiale. Questo significa che le particelle di dimensioni minori sono "protette" da quelle di dimensione maggiore, per cui la loro mobilità individuale è ridotta, mentre le particelle di dimensioni maggiori subiscono un aumento di mobilità (perché a causa della vicinanza di particelle più piccole possono essere messe in moto con sforzi tangenziali minori). Questo fenomeno di **hiding** è tenuto in conto da un parametro correttivo (Egiazaroff) che assegna alle classi granulometriche maggiori una riduzione di  $\vartheta_{cr}$  e alle classi minori un incremento di  $\vartheta_{cr}$ .

4) Per calcolare, in **Y=2 m**, lo spessore medio dello strato del materiale in movimento  $y_s$  si può scrivere:

$$
\frac{y_s}{d_{50}^*} \cong \frac{\tau_0}{\tau_{cr}} = \frac{\theta}{\theta_{cr}} = \frac{\gamma \cdot R \cdot i_f}{(\gamma_s - \gamma) \cdot d_{50}^*} \cdot \frac{1}{\theta_{cr}} = \frac{Y \cdot i_f}{\frac{(\gamma_s - \gamma)}{\gamma} \cdot d_{50}^*} \cdot \frac{1}{\theta_{cr}} = \frac{2 \cdot 0.01}{1.65 \cdot 0.04} \cdot \frac{1}{0.06} \cong 5.05
$$
  

$$
y_s = 5.05 \cdot d_{50}^* = 5.05 \cdot 0.04 \cong 0.2 \text{ m}
$$

Mentre per il tirante **Y=1 m**, per cui vale  $d_{100}^* = 10$   $cm \cong d_{60}$  e quindi  $d_{50}^* \cong d_{30} = 2{,}67$   $cm \cong 2{,}7$   $cm$  $y_{s}$  $rac{5s}{d_{50}^*}$   $\cong$  $\tau_0$  $\frac{v_0}{\tau_{cr}} =$  $\theta$  $\frac{\theta}{\theta_{cr}} = \frac{Y \cdot i_f}{(y_s - \gamma)}$ ⋅ 1  $\frac{1}{\theta_{cr}}$  =  $1 \cdot 0,01$  $\frac{1}{1,65 \cdot 0,027}$ . 1  $\frac{1}{0,06} \cong 3,74$ 

$$
d_{50}^* = \frac{1}{\tau_{cr}} = \frac{1}{\theta_{cr}} = \frac{(y_s - \gamma)}{\gamma} \cdot \frac{d_{50}^*}{d_{50}^*} = 1,65 \cdot 0,027 \cdot 0,06 = 3.74 \cdot 0.02 \approx 0.1 \, m
$$

Utilizzando la relazione analitica più precisa fornita da Pezzoli

$$
\frac{y_s}{d_s} = 2.5 \cdot \left(\frac{\theta}{\theta_{cr}}\right)^{-\frac{1}{3}} \cdot \left(\sqrt{\frac{\theta}{\theta_{cr}}} - 1\right)^{\frac{2}{3}}
$$
  
dove, per **Y=2 m**,  $\frac{\theta}{\theta_{cr}} = \frac{0.30}{0.06} = 5$  quindi  $\frac{y_s}{d_s} = 2.5 \cdot (5)^{-\frac{1}{3}} \cdot (\sqrt{5} - 1)^{\frac{2}{3}} = 1.69$  per cui  $y_s = 1.69 \cdot d_{s,50}^* = 1.69 \cdot 2.5 = 4.3$  m

Con entrambe le relazioni si trova che lo strato ha spessore di  $\sim$ 1 dm a fronte dei 20 dm di altezza d'acqua, quindi **lo strato di materiale ha spessore con rapporto di** ~**1/20 rispetto al tirante idrico**. Nelle correnti ordinarie (alveo fluviale) infatti l'ordine di grandezza è questo, mentre nelle correnti iperconcentrate (alveo torrentizio) lo spessore arriva a coinvolgere tutta l'altezza d'acqua disponibile.

5) Si vuole verificare l'esistenza di barre al fondo e calcolarne l'ampiezza  $H_B$  e la massima profondità di scavo rispetto al fondo  $\eta_m$ : l'esistenza di barre alternate in moto permanente in un alveo rettilineo è data dalla condizione  $\beta > \beta_c$  e da  $\theta > \theta_{cr}$ , dove

 $\beta_c$  si ricava dal grafico a lato inserendo i valori

$$
\theta = 0,30
$$
  

$$
d_{50}^* / Y = 0,04 / 2 = 0,02
$$
  $\beta_c \approx 8$ 

Essendo  $\beta = \frac{b_f}{2}$  $\frac{b_f}{2 \cdot Y} = \frac{40}{2 \cdot 2}$  $\frac{40}{2 \cdot 2} = 10 > 8$ **al fondo saranno presenti delle barre** con le seguenti caratteristiche, dall'espressione di Ikeda:

$$
H_{B,max} = 0.18 \cdot Y \cdot \left(\frac{d_{50}^{*}}{Y}\right)^{0.45} \cdot \beta^{1.45} = 0.18 \cdot 2 \cdot \left(\frac{0.04}{2}\right)^{0.45} \cdot 10^{1.45} = 1.75 \text{ m}
$$
  

$$
\eta = \frac{H_{B,max}}{2} = 0.875 \text{ m}
$$

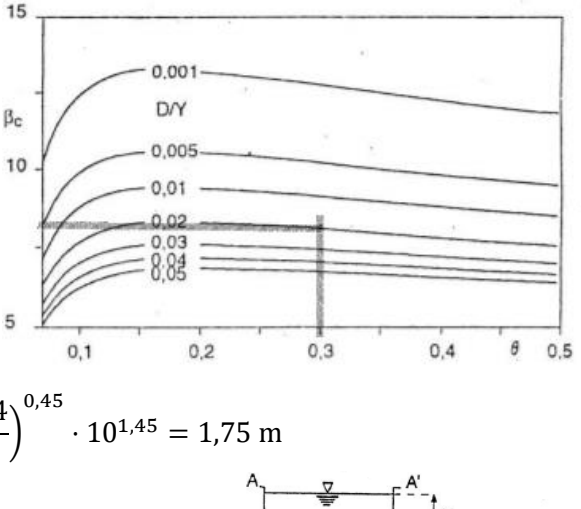

Il fenomeno risulta molto complesso nella descrizione analitica e l'errore di stima commesso può variare dal -45% al +85%, per cui se si ammettesse un errore del +50% si otterrebbero risultati diversi, più realistici:

$$
H_{B,\text{max}} = \frac{1.75}{1.5} = 1.167 \text{ m} \approx 1.2 \text{ m} \qquad \eta = 0.6 \text{ m}
$$

Si faccia attenzione al fatto che  $r_i$  **e**  $t_i$  non assumono lo stesso valore, infatti mentre  $r_i$ rappresenta la frazione di materiale di fondo appartenente alla classe i-esima,  $t_i$  rappresenta la frazione di materiale della classe i-esima che viene effettivamente mobilitata, ed è evidente che **le classi corrispondenti a diametri minori siano più rappresentative del trasporto, in quanto il materiale più fine offre meno resistenza al moto.**

#### **Meyer-Peter e Muller**

Si utilizza  $\theta_{cr} = 0.047$  pertanto si avrà:

$$
\frac{\tau_0}{\tau_{cr}} = \frac{\theta}{\theta_{cr}} = \frac{Y \cdot i_f}{\frac{( \gamma_s - \gamma)}{\gamma} \cdot \theta_{cr}} \cdot \frac{1}{d_s} = \frac{2 \cdot 0.01}{1.65 \cdot 0.047} \cdot \frac{1}{d_s} = \frac{0.2579}{d_s}
$$

e dalla formula di Meyer-Peter e Muller, indicando con **ɸ** l'intensità di trasporto:

$$
\phi = 8 \cdot (\theta - \theta_{cr})^{\frac{3}{2}} = 8 \cdot \left(\frac{\theta}{\theta_{cr}} - 1\right)^{\frac{3}{2}} \cdot \theta_{cr}^{\frac{3}{2}}
$$

$$
\phi = \frac{q_s}{\sqrt{\Delta \cdot d_s^3}} \qquad q_s = 8 \cdot \left(\frac{\theta}{\theta_{cr}} - 1\right)^{\frac{3}{2}} \cdot \theta_{cr}^{\frac{3}{2}} \cdot \sqrt{\Delta \cdot d_s^3} = 8 \cdot \left(\frac{\theta}{0.047} - 1\right)^{\frac{3}{2}} \cdot 0.047^{\frac{3}{2}} \cdot \sqrt{1.65 \cdot d_s^3}
$$

Si procede come al punto precedente e si trova:

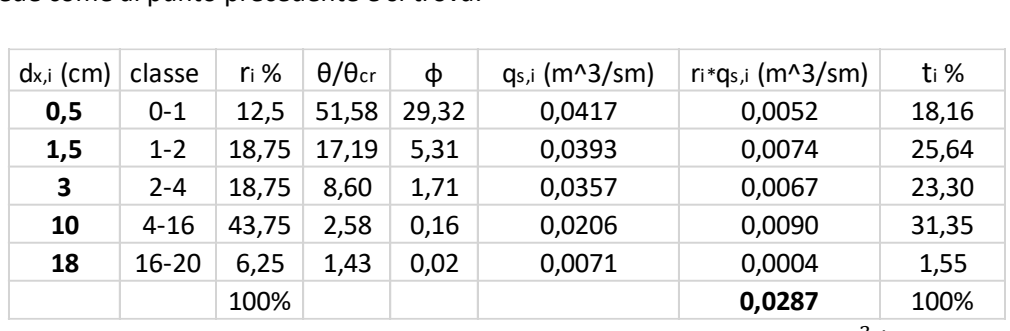

$$
q_{s,MPM} = \sum r_i \cdot q_{s,i} = 0.0287 \frac{m^3}{sm}
$$

$$
Q_{s,MPM} = q_{s,MPM} \cdot b = 0.0287 \cdot 40 = 1.485 \frac{m^3}{s}
$$

Una volta noti i valori con entrambe le relazioni, si può supporre che la portata solida reale sia una media tra i due:

$$
q_s = \frac{q_{s,MPM} + q_{s,PeZ}}{2} = \frac{0.0236 + 0.0287}{2} = 0.0262 \frac{m^3}{sm}
$$

$$
Q_s = q_s \cdot b = 1.048 \frac{m^3}{s}
$$

Se si usassero altre relazioni si potrebbero osservare risultati diversi:

#### **Graf e Suszka**

A partire dal parametro di mobilità  $\Psi$  che vale:

$$
\Psi = \frac{\rho_s - \rho}{\rho} \cdot \frac{g \, d_s}{u^*} = \frac{1}{\tau^*} = 1,65 \cdot \frac{d_s \cdot g}{\sqrt{g \cdot y \cdot i}} = 1,65 \cdot \frac{0,04 \cdot g}{\sqrt{g \cdot 2 \cdot 0,01}} = 1,46
$$

#### **APPLICAZIONE DEL MODELLO PARABOLICO**

Un corso d'acqua a fondo mobile a sezione sensibilmente rettangolare larga prossima allo stato di equilibrio dinamico è caratterizzato da una pendenza del fondo e da una portata solida al fondo pari a:  $i_0 = 5 \cdot 10^{-4}$ ,  $q_{s0} = 2.10 \cdot 10^{-4} m^3/s m$ .

A 6000 metri a valle della confluenza con un tributario di ordine inferiore è posta una soglia di fondo. Tale tributario è interessato da un incremento dei deflussi cui consegue, a valle, una variazione della portata solida nel corso d'acqua principale dal valore  $q_{s0}$  al valore  $q_{s0} = 3.10 \cdot 10^{-4} \frac{m^3}{s}$  m mentre la variazione della portata liquida non comporta sensibili incrementi alla portata liquida preesistente in quest'ultimo, nel quale sono  $y = 0.853$  m e  $d_{50} = 0.32$  mm.

- 1) Dopo aver verificato che sussistono le condizioni per l'applicabilità del modello parabolico ( Fr < 0,6 e L  $> 3y/i_0$ ), calcolato la pendenza  $i_\infty$  corrispondente alla condizione  $q_{\infty}$  e riconosciute la tipologia delle forme di fondo presenti, seguire l'evoluzione del fondo mobile calcolando e tracciando i profili corrispondenti a 10-20-30-40-50 h dall'inizio del fenomeno evolutivo utilizzando la soluzione dell'equazione parabolica che fa uso della funzione di errore.
- 2) Calcolare la posizione del fronte d'onda rispetto alla sezione origine al tempo t=50 ed il tempo T necessario al sistema per portarsi, tra la sezione origine e quella in cui è posta la soglia fissa, nella configurazione di equilibrio corrispondente a  $i_{\infty}$ .

Facoltativo: confrontare i risultati ottenuti con quelli derivanti dalla applicazione della soluzione suggerita da Gill che contiene i termini di uno sviluppo in serie di Fourier, assumendo per il calcolo di K i coefficienti  $b=4 e λ=0,4.$ 

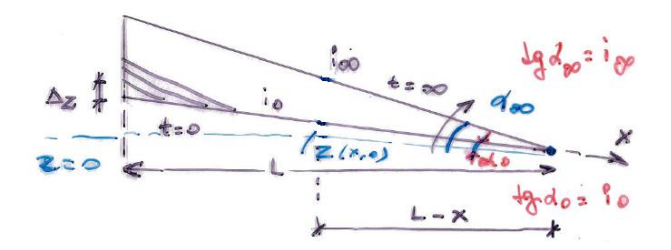

Il modello parabolico descrive in modo semplice il fenomeno di **moto vario in alvei a fondo mobile**, combinando 3 equazioni differenziali, cioè un'equazione del moto per la fase liquida e due equazioni di continuità (fase liquida e fase solida), con l'aggiunta di due equazioni algebriche che esprimono la pendenza di attrito e la portata solida in funzione delle altre variabili; il tutto sotto le ipotesi di **alveo rettangolare largo** e di **moto della fase liquida prossimo a quello uniforme.** E' descritto da un'equazione del tipo

$$
\frac{\partial z}{\partial t} - k \frac{\partial^2 z}{\partial x^2} = 0
$$

la cui soluzione può essere espressa da uno sviluppo in serie di Fourier che ha questa forma

$$
z(x,t) = i_{\infty}(L-x) + \frac{8L(i_0 - i_{\infty})}{\pi^2} \sum \frac{1}{n^2} e^{-\frac{n^2 \pi^2 k \Delta t}{4L^2}} \cdot \cos \frac{n\pi x}{2L}
$$

dove i primi termini diventano preponderanti rispetto ai termini della serie quando t  $\rightarrow \infty$ 

Si vogliono ora tracciare i profili evolutivi a 10-20-30-40-50 ore dall'inizio, attraverso l'equazione parabolica che impiega la funzione d'errore: nella generica sezione x al tempo t si calcola l'incremento di quota Δz.

In particolare il fenomeno osservato è di ripascimento, ovvero accumulo di materiale al fondo, che è conseguenza di una modifica a valle del corso d'acqua, rappresentata dalla confluenza del tributario. **L'incremento locale di portata solida in una sezione corrisponde a un decremento di portata liquida, perché la corrente non è in grado di farsi carico di questa portata aggiuntiva, e si ha deposito. Di conseguenza si ha la variazione di pendenza i, che modifica l'assetto plano altimetrico del fondo.**

$$
\Delta z(x,t) = \Delta z(0,t) \cdot erfc\left(\frac{x}{2\sqrt{k\Delta t}}\right)
$$

$$
\Delta z(0,t) = \frac{\Delta q_s \cdot \Delta t}{1,13(1-\lambda)\sqrt{k\Delta t}}
$$

dove :

- $\Delta q_s = q_{s\infty} q_{s0} = 3.1 \cdot 10^{-4} 2.1 \cdot 10^{-4} = 1 \cdot 10^{-4} \frac{m^3}{s}$
- $\lambda = 0.4$
- $K = 0.943$
- $\Delta t$  [s] è l'intervallo di tempo a cui si calcola  $\Delta z$
- $\left( \frac{x}{2\sqrt{k\Delta t}} \right)$  è la funzione complementare di errore, il cui valore è tabulato

Calcoliamo l'accumulo a t=50 h, sapendo che per gli altri  $\Delta t$  il ragionamento è analogo: dalla soluzione di Gill vale, per  $0 \le x \le 6000$  m

$$
\Delta z(0,50h) = \frac{1 \cdot 10^{-4} \cdot (50 \cdot 3600)}{1,13 \cdot 0,6 \cdot \sqrt{0,943 \cdot (50 \cdot 3600)}} = 0,06444 \text{ m} = 6,44 \text{ cm}
$$

$$
\Delta z(x,50h) = 0,06444 \cdot \text{erfc}\left(\frac{x}{2\sqrt{0,932(50 \cdot 3600)}}\right)
$$

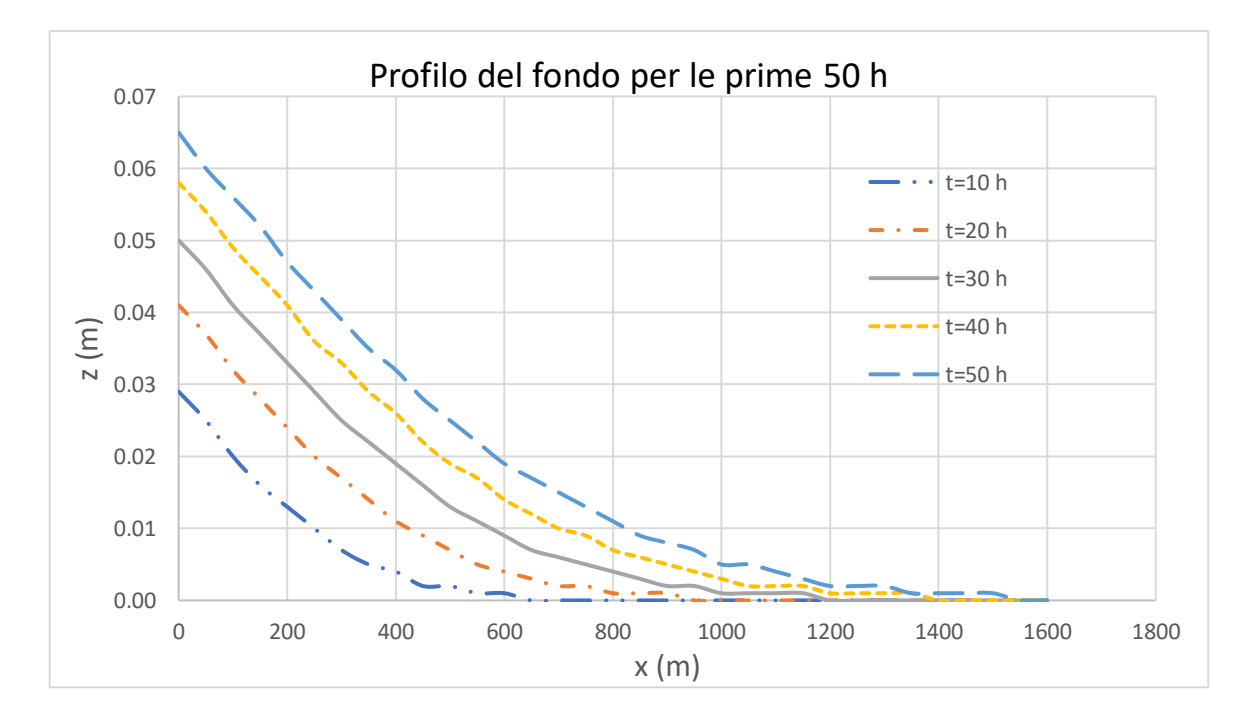